# **Ruby trunk - Bug #12587**

# **ruby released tarball require ruby**

07/15/2016 11:04 AM - arton (Akio Tajima)

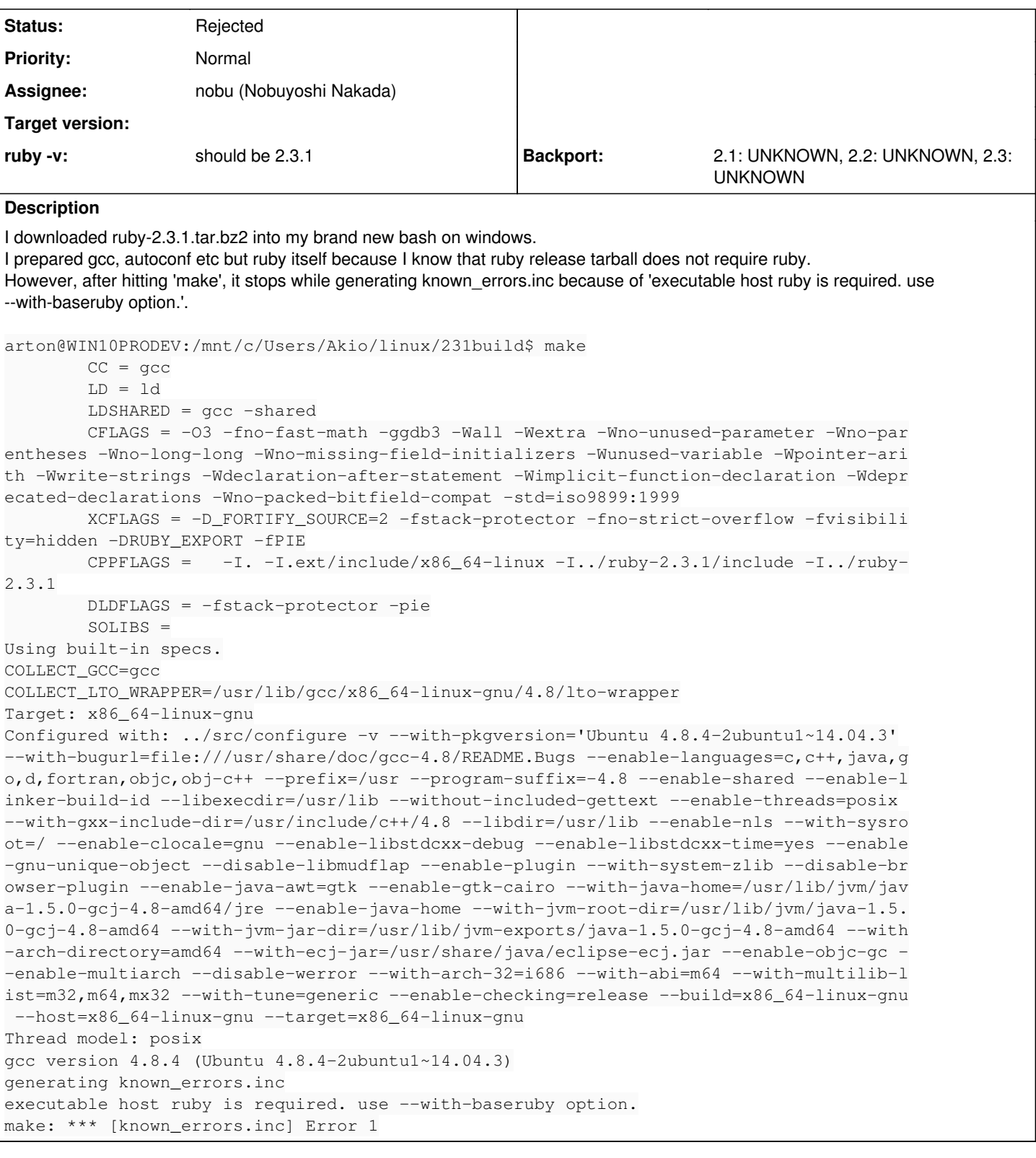

## **History**

## **#1 - 07/20/2016 04:46 AM - nagachika (Tomoyuki Chikanaga)**

I cannot reproduce with ruby-2.3.1.tar.gz package on Debian GNU/Linux 8. And known\_errors.inc is included in the package file. Could it be a platform specific issue?

nobu, do you have any idea?

### **#2 - 07/20/2016 02:27 PM - terceiro (Antonio Terceiro)**

Hi. I am one of the Ruby maintainers in Debian. Needing Ruby to bootstrap Ruby is indeed an issue, specially when adding support for new hardward architectures. Not needing that would be really great.

Could someone familiar with the Ruby build system tell us if it would be possible to remove that dependency, and describe what one would need to change to do that? With a clear list of points to work on (assuming it is possible at all), someone could actually do the work.

### **#3 - 07/21/2016 12:24 AM - nagachika (Tomoyuki Chikanaga)**

Hi, Antonio. Thank you for your comment.

The ruby tarball packages (including 2.3.x) don't require bootstrap ruby to build. (I've confirmed that it's correct to nobu). I doubt that this issue is environment specific problem, especially related with Bash on Windows.

arton-san, please check your make recognize known\_errors.inc correctly. I don't know how can I do it though...

### **#4 - 07/21/2016 11:26 AM - shevegen (Robert A. Heiler)**

Needing Ruby to bootstrap Ruby is indeed an issue

Official releases such as:

ftp://ftp.ruby-lang.org/pub/ruby/2.3/ruby-2.3.1.tar.xz

do not require a host ruby. However had, I do vaguely remember that some builds, perhaps was it for dev-releases, may have needed a host ruby in the past. Not sure why - but the official releases 100% do not need a host ruby, I can confirm Tomoyuki Chikanaga's comment above.

Does Akio Tajima use ruby from a non-official source? If so, may this be a faulty check on windows environments? (Though that should not be the case I assume since it is an "ubuntu environment" on windows.)

#### **#5 - 07/21/2016 01:00 PM - terceiro (Antonio Terceiro)**

Tomoyuki Chikanaga wrote:

Hi, Antonio. Thank you for your comment.

The ruby tarball packages (including 2.3.x) don't require bootstrap ruby to build. (I've confirmed that it's correct to nobu).

Right. I now realize that we have been using tarballs from the GitHub mirror instead of the release tarballs because there were some issues with the release tarballs, such as modifying files shipped in the tarball on make clean, which was an problem for Debian.

So the issue for me here is that if you are working with the source tree directly, then you need an existing Ruby, what makes sense. So I should probably go back to using the release tarballs, and writing patches to fix the issues I have with it.

Thanks for the clarification.

#### **#6 - 08/05/2016 06:01 AM - nobu (Nobuyoshi Nakada)**

*- Status changed from Open to Rejected*